# Problem A. Fibonacci

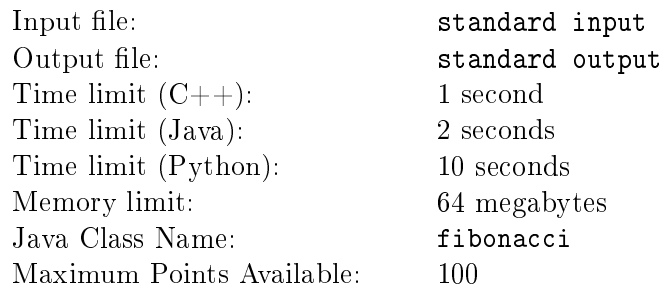

From the beginning of time, 1337 hackers have calculated Fibonacci numbers just because they can. Now it is your turn.

The Fibonacci numbers are defined by  $F_1 = 1$ ,  $F_2 = 1$  and  $F_n = F_{n-1} + F_{n-2}$  for  $n > 2$ . The first few are 1*,* 1*,* 2*,* 3*,* 5*, . . .* .

Given the number  $N$ , calculate the  $N$ <sup>th</sup> Fibonacci number,  $F_N$ .

#### Input

An integer *N*.

## **Output**

The integer *F<sup>N</sup>* .

### Examples

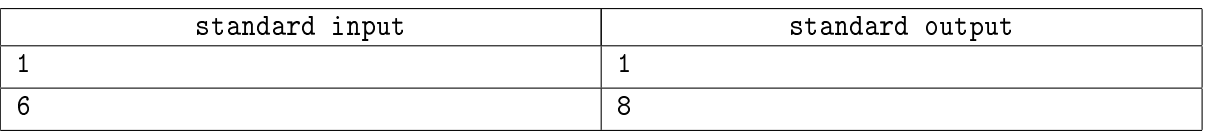

#### **Note**

In the examples given, the first fibonacci number is  $1$  and the sixth is  $8$ .

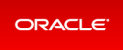

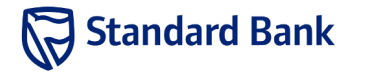

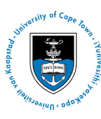

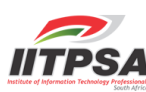

# Problem B. Palindromania

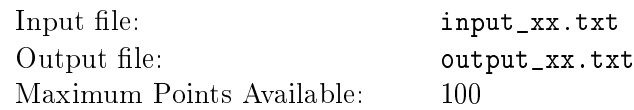

Palindromes are fun! We love palindromes! Unfortunately, sometimes words pretend to be palindromes, but they're not, and we don't like that. Help check whether a given line of text is a palindrome.

A palindrome is a sentence that reads the same both forward and backward, ignoring whitespace.

#### Input

A line of text with under 100 characters.

#### **Output**

If the line of text is a palindrome, output palindrome. If not, output not a palindrome.

#### **Note**

This is an output only problem. That is, you will not submit any code, only answers. The input files are available on your computer, or on the submission system.

## Examples

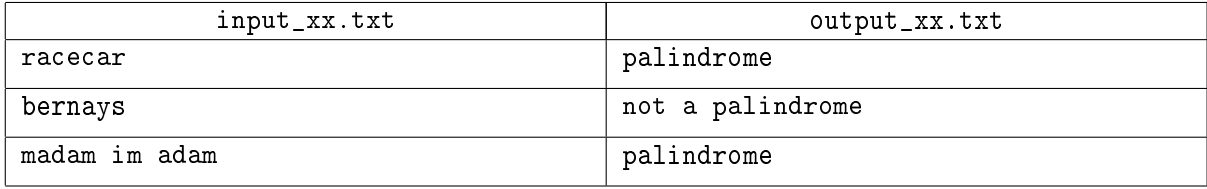

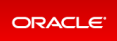

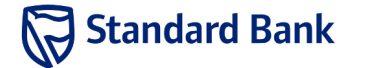

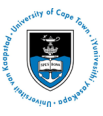

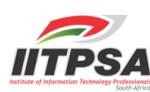

# Problem C. Primes

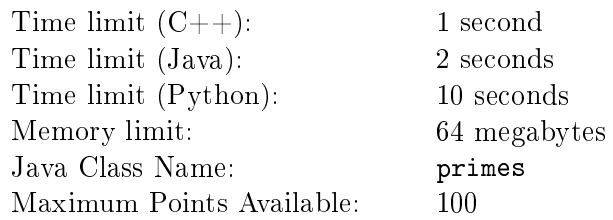

Primes are interesting numbers that are only divisible by themselves and 1. Finding primes is difficult. which is why we are asking you to do it!

#### Input

An integer *N*.

# **Output**

The smallest prime number larger than *N*.

## Interaction Protocol

This task is interactive. You are thus required to compile your code against a *stub* that will perform the interaction with the grader for you.

You are required to write one function, called nextPrime. This function must have the following signature:

```
Python def nextPrime(N)
C++ int nextPrime(int N);
Java public static int nextPrime(int N)
```
The function must take an integer, *N* and return the smallest prime larger than *N*.

#### **Notes**

Testing your program is made easier with the supplied stub code and manager.

To compile and test your program, run the script run. sh with the name of an input file and the name of your source code. The script will automatically compile your code against the stub, and run it against the grader. It will output your code's responses to the input.

The format of the input file is as follows. Each line of the input file must contain one integer, N that will be put to your code. The last line must contain the number  $-1$ . You are supplied with a sample input file.

Thus to test a solution written in java against the sample input, you must run

**Standard Bank** 

#### ./run.sh primes.java sample.in

If your stubs, graders or compilation scripts are corrupted during the contest, you may re-download them from the problem statement on the web interface.

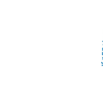

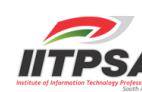

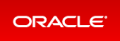